**Xbmc [Manually](http://documents.westpecos.com/to.php?q=Xbmc Manually Clear Cache) Clear Cache** >[>>>CLICK](http://documents.westpecos.com/to.php?q=Xbmc Manually Clear Cache) HERE<<<

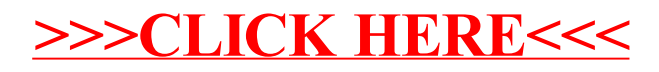